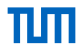

### SIMD-Accelerated Regular Expression Matching Seminar - Implementierungstechniken für MMDBS

Stefan Lachnit

29. Oktober 2018

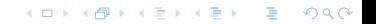

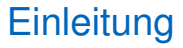

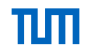

**KORK EXTERMED ARA** 

Reguläre Ausdrücke ermöglichen komplexe Abfragen bei Strings

- RE muss auf alle Einträge angewandt werden
- Beschleunigung durch vektorisierten Code möglich

```
select count (*) from employees
where email regexp
'\hat{}[A -Za -z0 -9. \frac{9}{4}+ -] + \frac{0}{4}[A -Za -z0 -9. -] + . [A -Za -z]{2,4} $'
```
Abfrage: Anzahl der Einträge mit gültigen Mailadressen[1]

# **Einleitung**

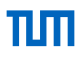

K ロ ▶ K @ ▶ K 할 ▶ K 할 ▶ 이 할 → 9 Q Q ·

- **1** Umwandlung:  $RE \rightarrow DFA$
- **2** Datenstruktur DFA
- **3** AVX
- 4 SIMD-Beschleunigte Algorithmen
- 5 Benchmarks

## Umwandlung: RE → DFA

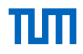

 $2990$ 

K ロ ⊁ K @ ⊁ K 경 ⊁ K 경 ⊁ ( 경 )

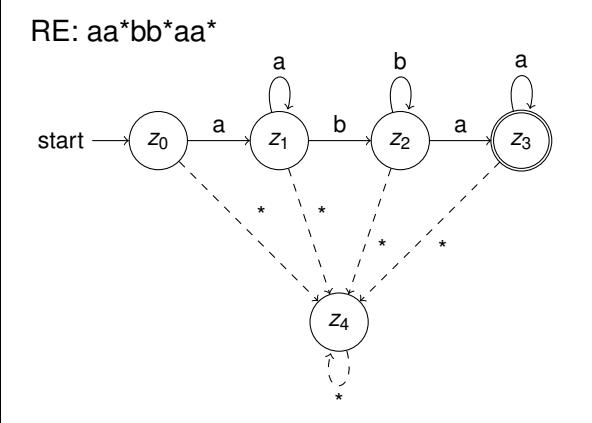

# Umwandlung: RE → DFA

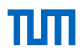

- $\blacksquare$  RE  $\rightarrow$  NFA
- $\blacksquare$  NFA  $\rightarrow$  DFA
- **DFA** minimieren

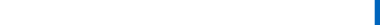

Umwandlung:  $RE \rightarrow DFA$ 

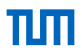

K ロ ▶ K @ ▶ K 할 ▶ K 할 ▶ | 할 | 19 Q Q

- RE  $\rightarrow$  NFA  $O(n)$
- $NFA \rightarrow DFA$   $O(2^n)$
- DFA minimieren *O*(*n log n*)

Umwandlung:  $RE \rightarrow DFA$ 

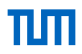

- RE  $\rightarrow$  NFA  $O(n)$
- $NFA \rightarrow DFA$   $O(2^n)$
- DFA minimieren *O*(*n log n*)

```
\hat{f} (ht |f ) tp (s )?://([! \frac{1}{2} ()*+,;= A -Za - z0 -9: -]+ @ )?
(((([[\_^*! \$k'() **, |=A-Za-z0-9-])|({\cal K}[0-9A-F]{2}))) + .)+[a-zA-Z]{2,4})|((([0 - 9] | [1 - 9] [0 - 9] | 1 [0 - 9] {2}] | 2[0 - 4] [0 - 9] | 25[0 - 5]), )([0 -9]|[1 -9][0 -9]|1[0-9](2)]|2[0-4][0 -9]|25[0-5]))(:[0 -9]*)?
(([(1 - x) * * *),:-A - Za - z0 - 9: 0 -])(](0 - 9A - F)(2)))+**(?([?. _ ~! $ & '()*+ ,;= A - Za -z0 -9: @ / -]|(%[0 -9 A -F ]{2}))*)?
(*([?, _1^*]; % _1^*); = A - Za - z0 - 9: @ / -] |((% [0 - 9A - F] {2}))*)?
```
#### URL-DFA (90 Zustände)[\[1\]](#page-22-0)

### Datenstruktur DFA

**KORK EXTERMED ARA** 

- **DFA** als eindimensionales Integer-Array
- **8-Bit Darstellung der Eingabe**  $\rightarrow$  **alle Möglichkeiten für** Zustandsübergänge von einem Zustand in einem 256 Elementebereich
- Eingabe c, aktueller Zustand a:

*Folgezustand* = *DFA*[ $a$   $*$  256 + *zahlenwert*( $c$ )]

- Sortierung: Ablehnende Zustände zuerst
- **Fehlerzustand als Zustand mit Offset 0**
- Wort akzeptiert ⇔

*Endzustand* > *Anzahl ablehnender Zustande* ¨ − 1

**KORKARA REPART A DOCK** 

- Advanced Vector Extensions
- x86-Erweiterung
- Verfügbar in CPUs ab ca. 2013
- 16 256-Bit Register
- Befehle, um Operationen auf mehreren Elementen in einem Vektor gleichzeitig auszuführen (SIMD)
- Aufrufbar in  $C_{++}$  über intrinsische Funktionen

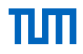

**KORK ERKEY E DAG** 

- \_mm256\_add\_epi32 (\_\_m256i a, \_\_m256i b) Addiert die 8 Integer-Werte in den beiden Vektoren und gibt den Ergebnisvektor zurück
- **m** \_mm256 i32gather epi32 (int const\* a, \_m256i i, const int s) Lädt Integer an den Indices im Vektor i, beginnend von Adresse a, aus dem Speicher. i wird dabei mit s skaliert.
- **m** mm256 maskstore epi32 (int∗ m, m256i mask, m256i a) Speichert Daten aus Vektor a in den Speicher an Adresse m, aber nur die 32-Bit Elemente an denen das höchstwertige Bit in mask gesetzt ist

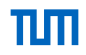

**KORKARA REPART A DOCK** 

- Schleife über alle Strings
- Jeden String solange bearbeiten, bis der letzte Buchstabe oder der Zustand 0 erreicht ist
- Zustand mit der Anzahl abzulehnender Zustände vergleichen und ggf. in das Ergebnisarray speichern

# SIMD-Beschleunigte Algorithmen

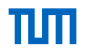

**KORK EXTERMED ARA** 

Algorithmus 1

- Laden der ersten Zeichen von 8 Strings in 8 Vektoren
- Zusammenfügen der jeweils ersten Bytes aus den Vektoren zu einem Vektor
- Berechnen und Laden (gather) der neuen Zustände für alle 8 Strings gleichzeitig
- Die 8 Vektoren um 1 Byte verschieben, damit die nächsten Buchstaben an erster Stelle stehen
- Wiederholen, bis das Ende der Strings erreicht ist und auf akzeptierende Zustände prüfen
- Wiederholen, bis alle Strings bearbeitet wurden

# SIMD-Beschleunigte Algorithmen

**KORK EXTERMED ARA** 

Algorithmus 2

- Vektoren zum Speichern der String-Indices, der Offsets in den Strings und der aktuellen Zustände
- Laden von Bytes (4 Bytes) jedes Strings am entsprechenden **Offset**
- Berechnen und Laden (gather) der neuen Zustände
- Auf Ende des Strings und akzeptierenden Zustand prüfen und ggf. speichern
- Auf Ende des Strings oder Fehlerzustand prüfen, String-Indices austauschen und Zustände zurücksetzten
- Schleife über die 4 geladenen Bytes
- Schleife, bis alle Strings bearbeitet wurden

# SIMD-Beschleunigte Algorithmen

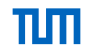

(ロトメ部)→ (唐)→ (唐)→

 $\mathbb{R}^{n-1}$  $2990$ 

Algorithmus 2

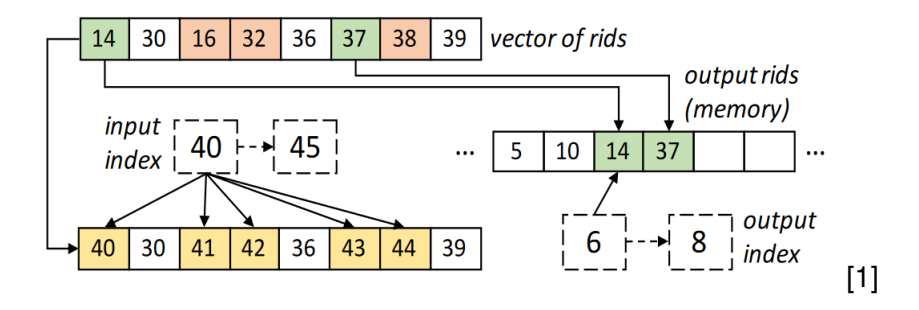

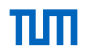

**KORK EXTERMED ARA** 

- Eigene Tests durchgeführt mit der Google-Benchmark-Library aus dem Template
- Getestet in einer Linux-VM mit 3GB RAM und 2 Haswell-Kernen
- Geschwindigkeit bezieht sich auf die gesamte Stringlänge (auch wenn vorzeitig abgelehnt wird)

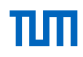

K ロ ▶ K @ ▶ K 할 ▶ K 할 ▶ | 할 | 19 Q Q

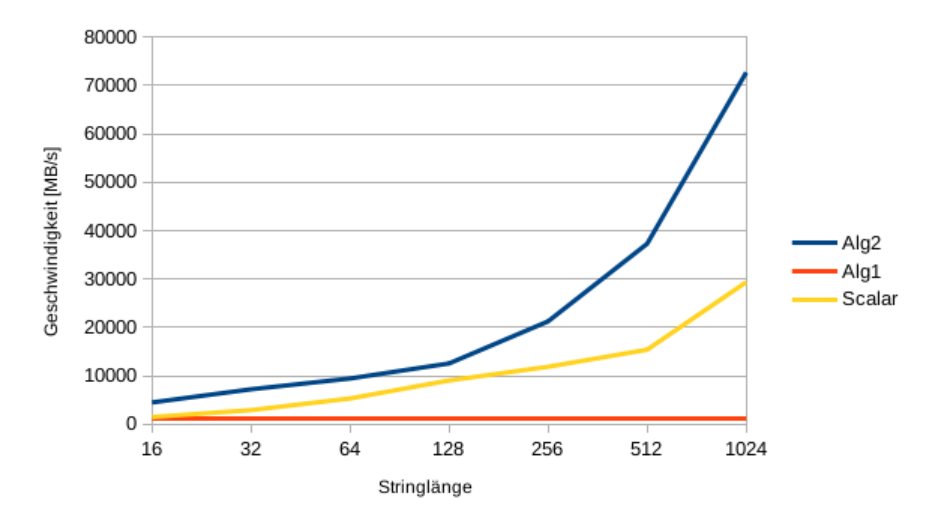

Durchschnittlich 0% bearbeitet

 $\equiv$  990

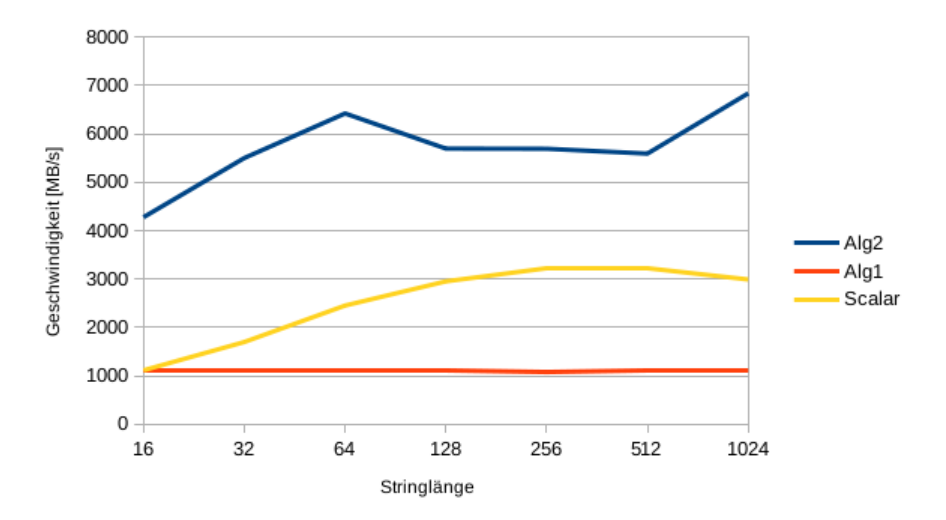

Durchschnittlich 10% bearbeitet

イロト イ部 トイ磨 トイ磨 トー

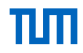

 $\equiv$  990

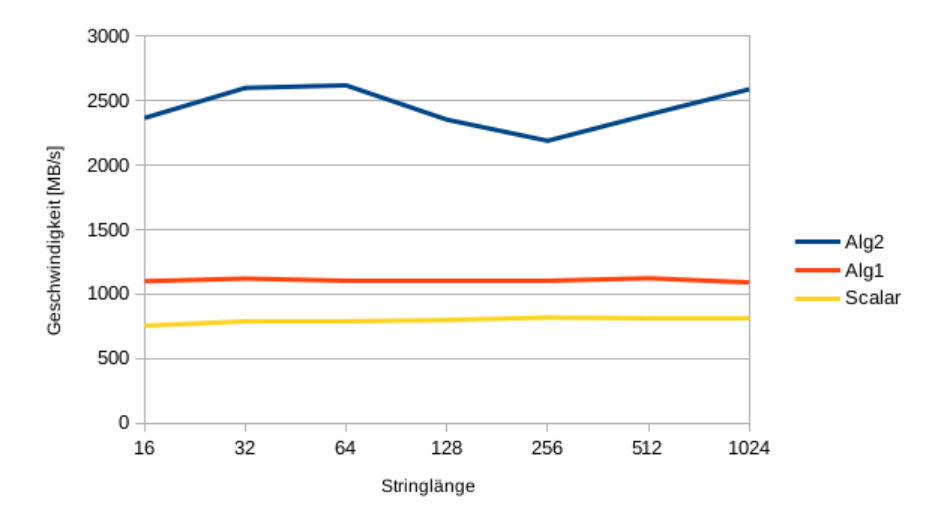

Durchschnittlich 50% bearbeitet

イロトメ 倒 トメ 君 トメ 君 トー

K ロ ▶ K @ ▶ K 할 ▶ K 할 ▶ - 할 → 9 Q @

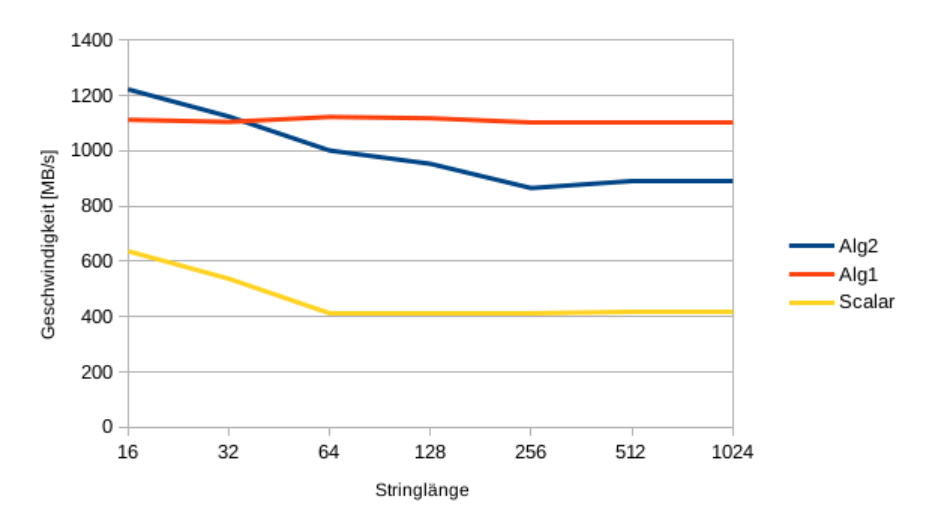

Durchschnittlich 100% bearbeitet

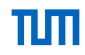

K ロ ▶ K @ ▶ K 할 ▶ K 할 ▶ | 할 | © 9 Q @

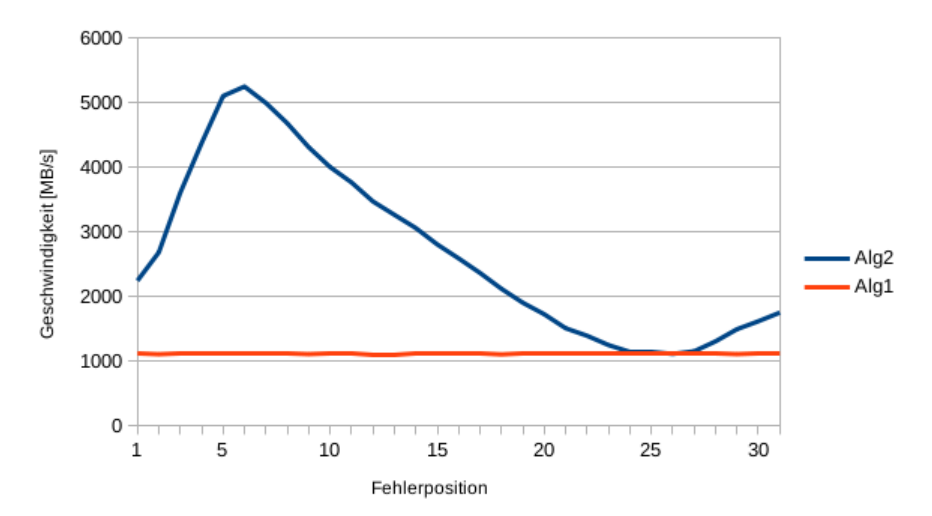

Stringlänge 32;  $x =$  Durchschnittliche Bearbeitungslänge

 $299$ 

É

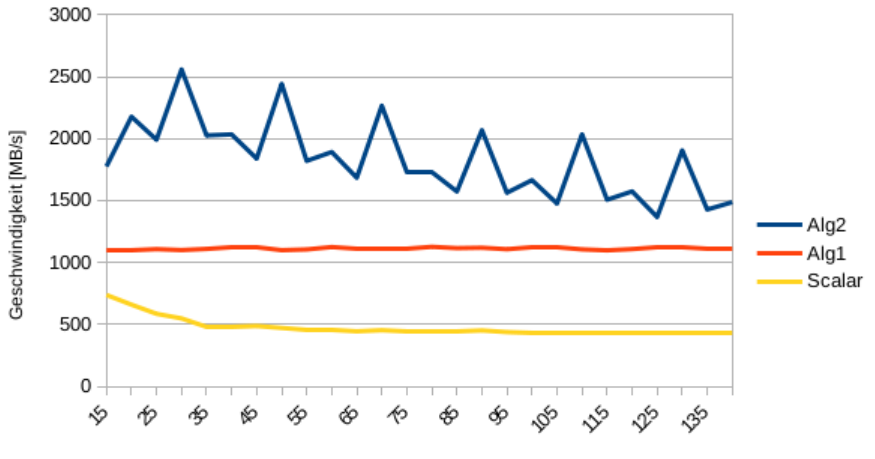

Stringlänge

ungerade Stringlängen

(ロ) (個) (重) (差)

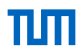

**KORK EXTERMED ARA** 

- Algorithmus 1 ermöglicht es, gleichzeitig bis zu 8 Strings zu bearbeiten
- Algorithmus 2 ist durch vorzeitiges Austauschen nicht akzeptierter Strings ca. 2-3 mal schneller als der skalare Algorithmus
- Mit AVX-512 können 16 Strings gleichzeitig betrachtet werden  $\rightarrow$  ca 5-6 mal schneller

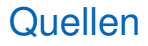

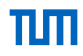

**KORKARA REPART A DOCK** 

- <span id="page-22-0"></span>F [1] E. Sitaridi, O. Polychroniou, K. A. Ross. SIMD-Accelerated Regular Expression Matching
- 譶 [2] https://software.intel.com/sites/landingpage/IntrinsicsGuide
- [3] https://www7.in.tum.de/um/courses/theo/ss2018/materials 靠 /folien1.pdf